**AminetPart**

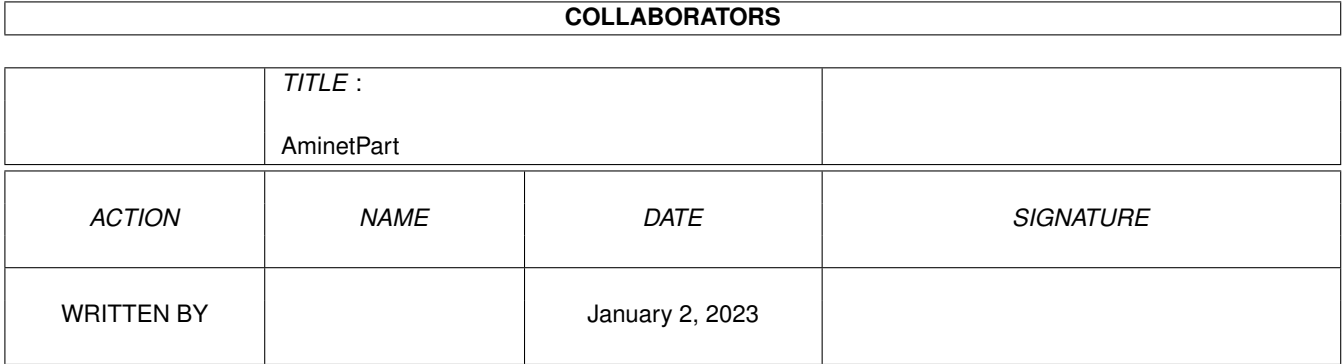

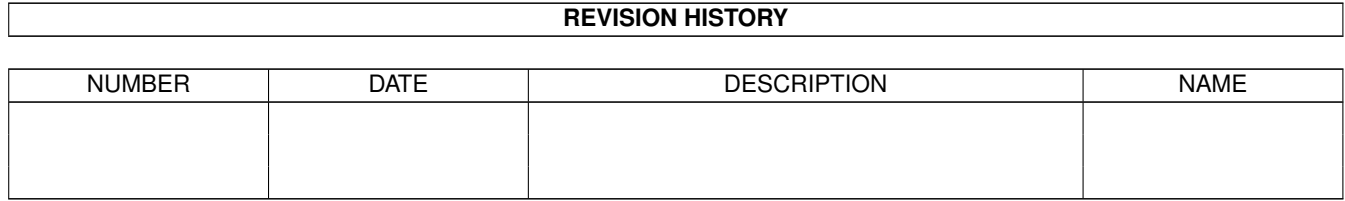

# **Contents**

#### 1 AminetPart [1](#page-3-0)

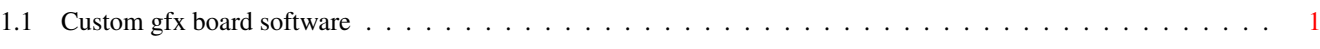

### <span id="page-3-0"></span>**Chapter 1**

## **AminetPart**

#### <span id="page-3-1"></span>**1.1 Custom gfx board software**

Click name to unpack, description to read the readme or get help

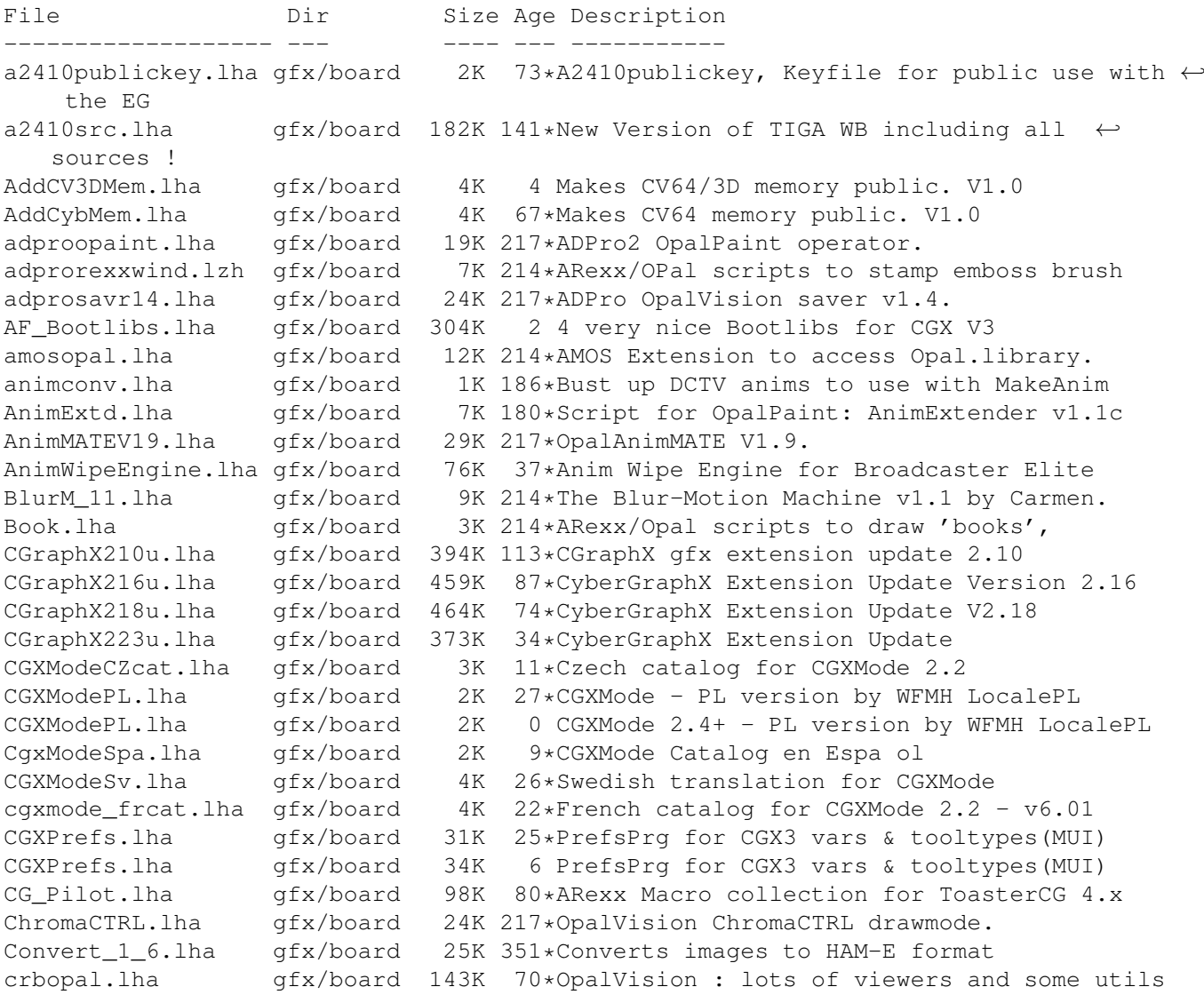

CV64VBlankHack.lha gfx/board 7K 61\*Makes VBLANK work on CyberVision64 (hack, q  $\leftrightarrow$ &d) Cyber56khz.lha qfx/board 2K 29\*Cyber56Khz - A hack to allow 56khz audio  $\leftrightarrow$ frequenci CyberBootLogo.lha qfx/board 70K 120\*8-bit CyberGraphX 2.0 logo image for use  $\leftrightarrow$ with PicB CyberGrab12.lha gfx/board 18K 115\*Screen-Grabber for CyberGraphX, V1.2 Cybermon 1438.lha qfx/board 1K 61\*Monitorfile for MicroVitec1438 Cybermon\_64KHz.lha gfx/board 1K 42\*Monitorfile for CV-Mode and 64 KHz Monitors  $\leftrightarrow$ . (1764 Cybermon 82KHz.lha gfx/board 2K 102\*Monitorfile for 82 KHz Monitors for use  $\leftrightarrow$ with Cyber CyberPointer.lha qfx/board 11K 59\*Two-color pointers for CyberGfx, 3rd  $\leftrightarrow$ release CyberPrefs4027.lha gfx/board 20K 112\*CyberEnvPrefs 40.27 for CyberGraphX CyberPrefs4065.lha gfx/board 20K 88\*CyberPrefs 40.65 for CyberGraphX<br>cybershow52.lha gfx/board 92K 109\*SlideShow&Viewer(incl.PCD)for Cy cybershow52.lha gfx/board 92K 109\*SlideShow&Viewer(incl.PCD)for CybGfx&AGA<br>cybershow71.lha gfx/board 109K 75\*SlideShow&Viewer(incl.PCD)for CybGfx&AGA  $75*SlideShow&Viewer(incl.PCD)for CybGfx&AGA$  ( ←  $OS3.x)$ cybershow80.lha gfx/board 123K 51\*SlideShow&Viewer(incl.PCD)for CybGfx&AGA (← OS3.x) cybershow82a.lha qfx/board 129K 35\*SlideShow&Viewer(incl.PCD)for CybGfx&AGA (←  $OS3.x)$ cybershow83.lha gfx/board 129K 17\*SlideShow&Viewer(incl.PCD)for CybGfx&AGA ( ← OS3.x) cybertvplayer.lha gfx/board 685K 109\*Animation player for CyberGfx&AGA cybertvplayer5.lha gfx/board 653K 90\*Animation player for CyberGfx & AGA (OS3.x) cybertvplayer8.lha gfx/board 655K 53\*Animation player for CyberGfx & AGA (OS3.x) CyberView2\_2.lha gfx/board 30K 115\*Universal Image Viewer for CyberGraphX CyberView2\_3.lha gfx/board 30K 104\*Universal Image Viewer for CyberGraphX CyberView3\_0a.lha gfx/board 67K 66\*Universal Image Viewer for CyberGraphX<br>CyberWindow2 0.lha gfx/board 32K 134\*Window Image Viewer for CyBERgraphics CyberWindow2\_0.lha gfx/board 32K 134\*Window Image Viewer for CyBERgraphics<br>CyberWindow3 0.lha qfx/board 69K 82\*Window Image Viewer for CyberGraphX CyberWindow3\_0.lha gfx/board 69K 82\*Window Image Viewer for CyberGraphX<br>CyberWindow3\_1.lha gfx/board 68K 71\*Window Image Viewer for CyberGraphX 68K 71\*Window Image Viewer for CyberGraphX CyberYAFA.lha gfx/board 22K 14\*THE Cybergraphx-Player V0.14 for YAFA-anims cyberyafa.lha gfx/board 10K 74\*Plays YAFA animations on a CyberGfx board cybgfx\_DPMS.lha gfx/board 4K 82\*Simple DPMS commodity for Cybergraphx CybViWinSv.lha gfx/board 1K 71\*Swedish locales for CyberView and  $\leftrightarrow$ CyberWindows Cyb\_Blanker.lha gfx/board 38K 6 Energy saving Screenblanker(CyberGraphX) Cyb\_Blanker.lha gfx/board 55K 11\*Energy saving Screenblanker(CyberGraphX) DCTV4RetinaV25.lha gfx/board 41K 164\*Lib for the Retina 2.5 DCTV4RetinaV27.lha gfx/board 36K 115\*Lib for the Retina 2.5 dctvr3dlib.lha gfx/board 8K 282\*DCTV library for Real 3D dctv\_dpa.lha gfx/board 79K 280\*Shows how to use DPaint for DCTV DCTV\_Pics.lha gfx/board 1.2M 248\*Various images for DCTV deinterlace.lha gfx/board 2K 217\*DeInterlace drawing mode for OpalPaint. devdocs.lha gfx/board 169K 214\*OpalVision Developers Documentation v1.3 diffuse.lha gfx/board 2K 186\*'Diffuse' OpalVision drawing mode tool. DropShadow.lha gfx/board 134K 214\*ARexx/Opal scripts to make drop shadows. egs71\_d1.lha gfx/board 720K 126\*EGS System 7.1 Disk 1/4 egs71\_d2.lha gfx/board 733K 126\*EGS System 7.1 Disk 2/4 egs71\_d3.lha gfx/board 387K 126\*EGS System 7.1 Disk 3/4 egs71\_d4.lha gfx/board 674K 126\*EGS System 7.1 Disk 4/4 EGSA2410v1 14.lha gfx/board 214K 125\*EGS Driver for A2410 U.Lowell TIGA ! EGSA2410v20b17.lha gfx/board 155K 95\*EGS Driver for the A2410, Version 2 beta 17

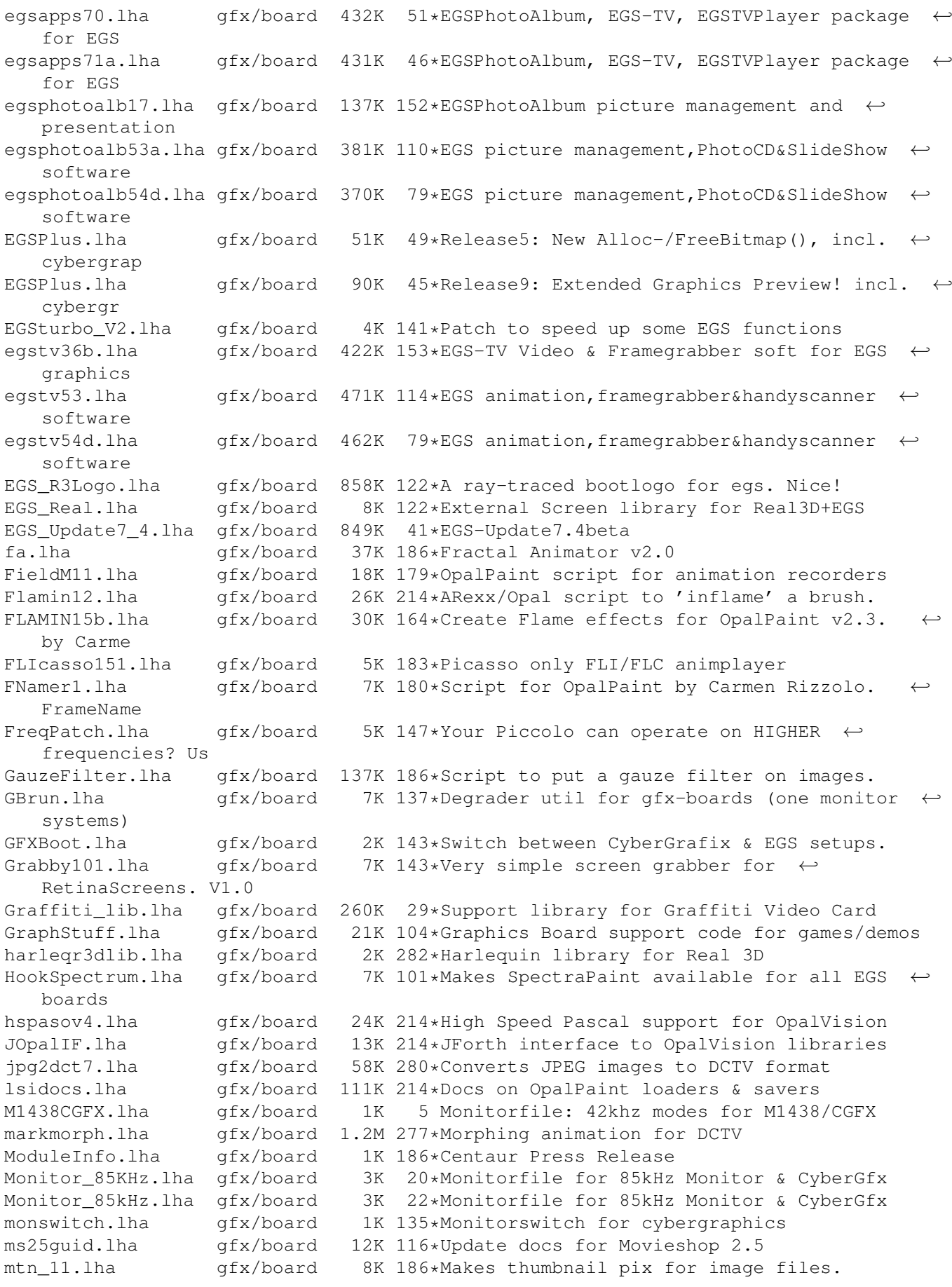

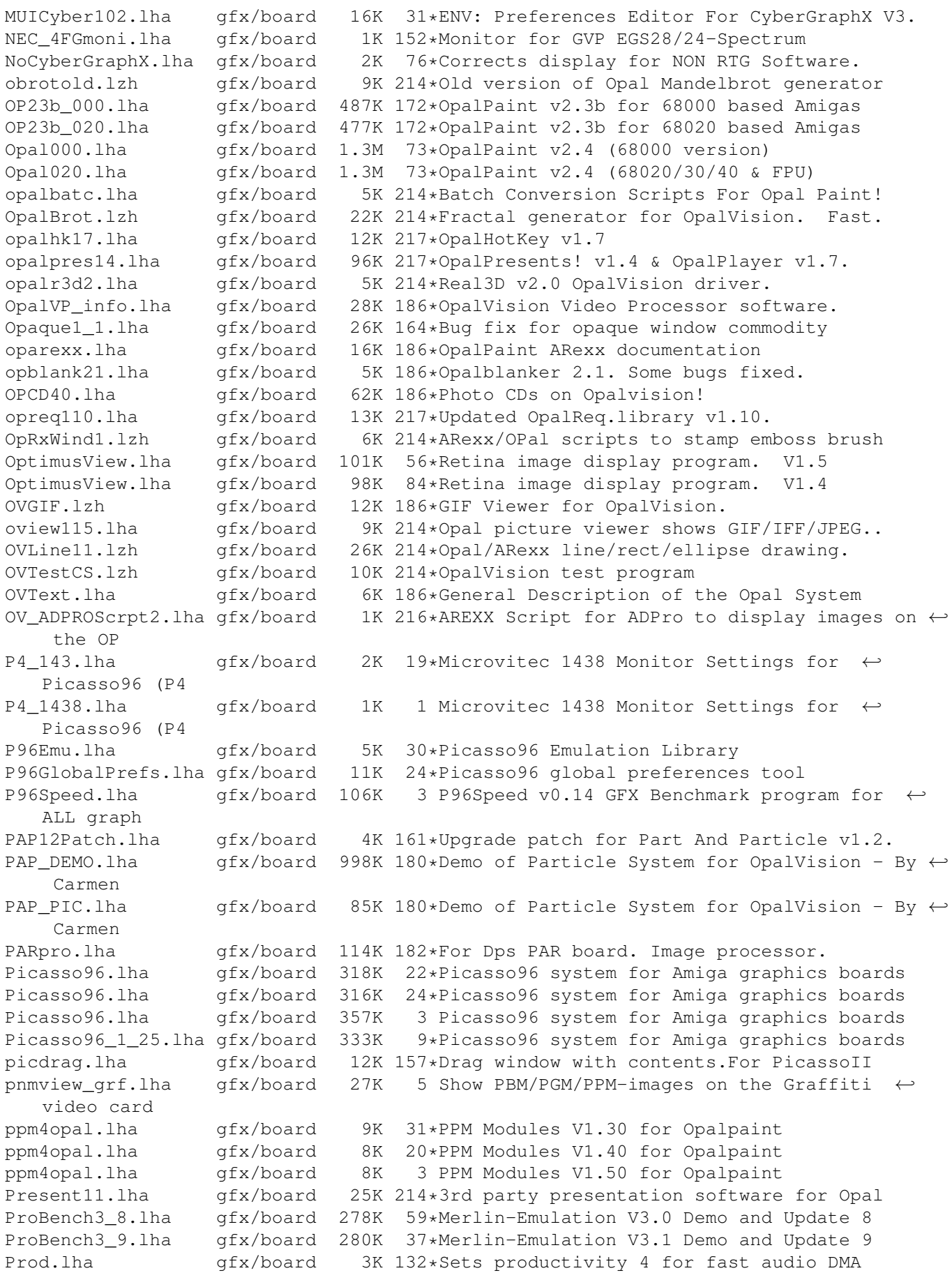

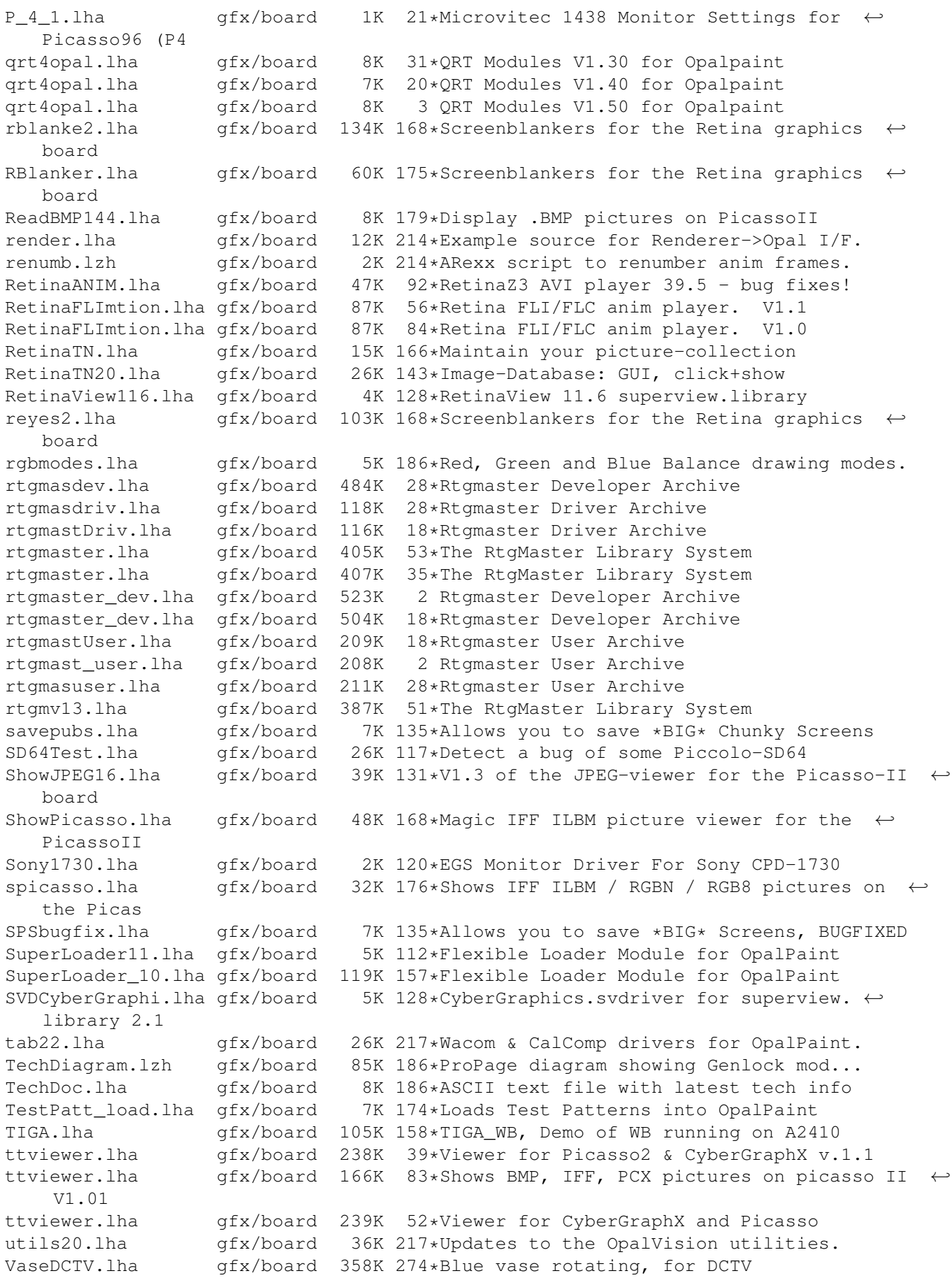

![](_page_8_Picture_265.jpeg)

$$
\cdot \quad (1764
$$